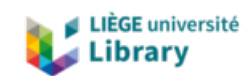

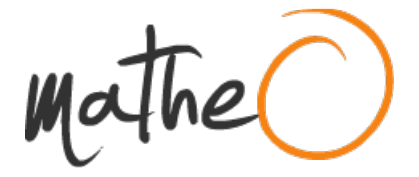

**http://lib.uliege.be https://matheo.uliege.be**

### **Evaluation In Situ et spatialisation des contaminations en éléments traces métalliques par la méthode de flourescence X : Cas d'étude à Liège**

**Auteur :** Duchesne, François **Promoteur(s) :** Colinet, Gilles; Liénard, Amandine **Faculté :** Gembloux Agro-Bio Tech (GxABT) **Diplôme :** Master en bioingénieur : sciences et technologies de l'environnement, à finalité spécialisée **Année académique :** 2017-2018 **URI/URL :** http://hdl.handle.net/2268.2/5121

Avertissement à l'attention des usagers :

Tous les documents placés en accès ouvert sur le site le site MatheO sont protégés par le droit d'auteur. Conformément aux principes énoncés par la "Budapest Open Access Initiative"(BOAI, 2002), l'utilisateur du site peut lire, télécharger, copier, transmettre, imprimer, chercher ou faire un lien vers le texte intégral de ces documents, les disséquer pour les indexer, s'en servir de données pour un logiciel, ou s'en servir à toute autre fin légale (ou prévue par la réglementation relative au droit d'auteur). Toute utilisation du document à des fins commerciales est strictement interdite.

Par ailleurs, l'utilisateur s'engage à respecter les droits moraux de l'auteur, principalement le droit à l'intégrité de l'oeuvre et le droit de paternité et ce dans toute utilisation que l'utilisateur entreprend. Ainsi, à titre d'exemple, lorsqu'il reproduira un document par extrait ou dans son intégralité, l'utilisateur citera de manière complète les sources telles que mentionnées ci-dessus. Toute utilisation non explicitement autorisée ci-avant (telle que par exemple, la modification du document ou son résumé) nécessite l'autorisation préalable et expresse des auteurs ou de leurs ayants droit.

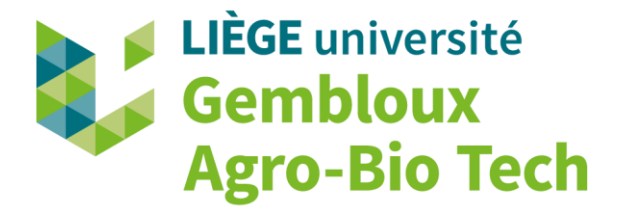

# **ANNEXES : ÉVALUATION** *IN SITU* **ET SPATIALISATION DES CONTAMINATIONS EN ÉLÉMENTS TRACES MÉTALLIQUES PAR LA MÉTHODE DE FLUORESCENCE X : CAS D'ÉTUDE À LIÈGE**

**FRANÇOIS DUCHESNE**

**TRAVAIL DE FIN D'ÉTUDES PRÉSENTÉ EN VUE DE L'OBTENTION DU DIPLÔME DE MASTER BIOINGÉNIEUR EN SCIENCES ET TECHNOLOGIES DE L'ENVIRONNEMENT**

**ANNÉE ACADÉMIQUE 2017-2018**

**(CO)-PROMOTEUR(S): GILLES COLINET, AMANDINE LIÉNARD**

## Table des matières

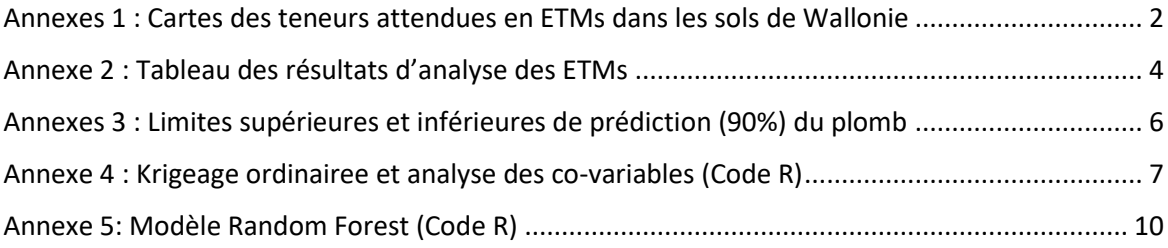

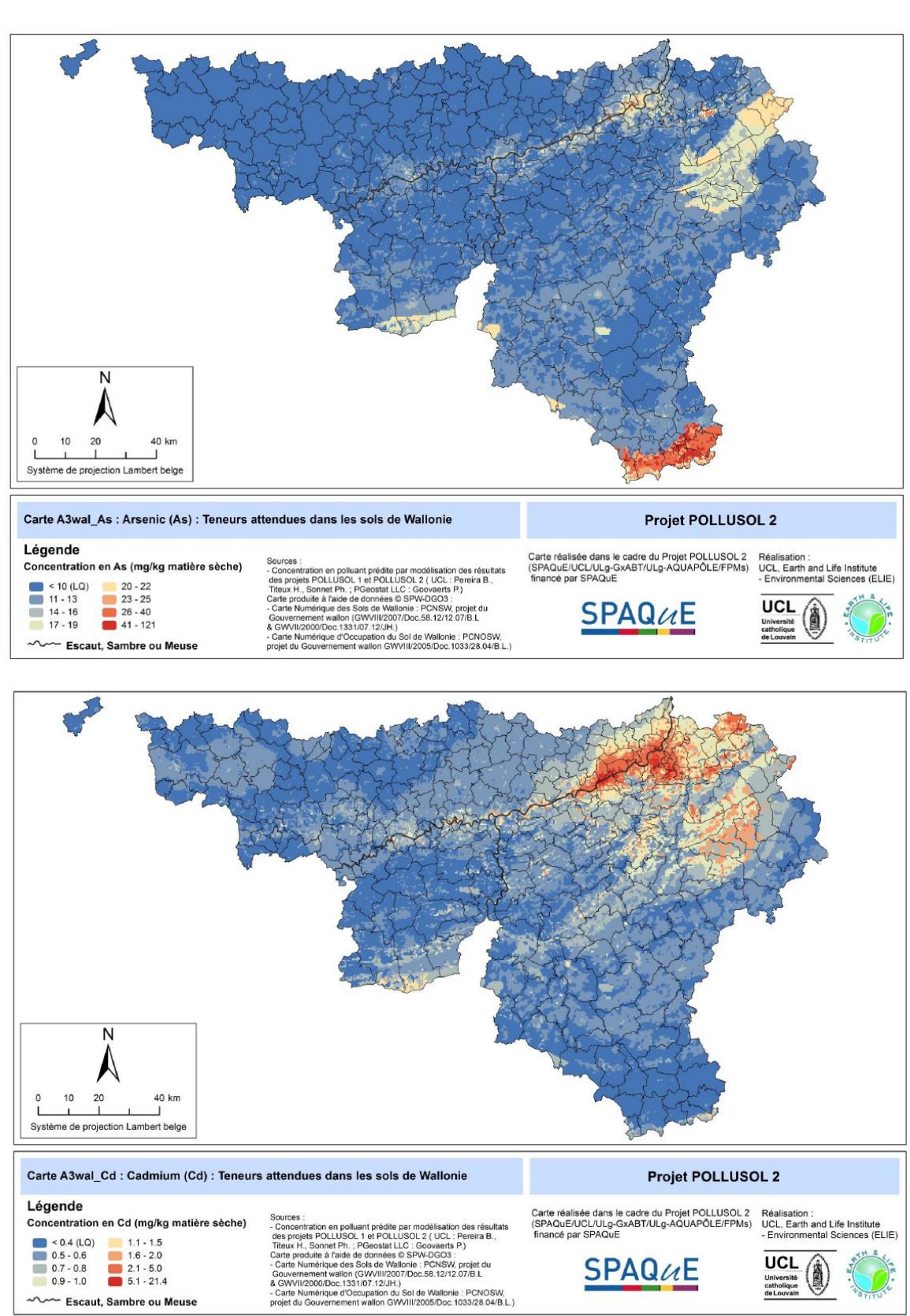

Escaut, Sambre ou Meuse

<span id="page-3-0"></span>Annexes 1 : Cartes des teneurs attendues en ETMs dans les sols de Wallonie

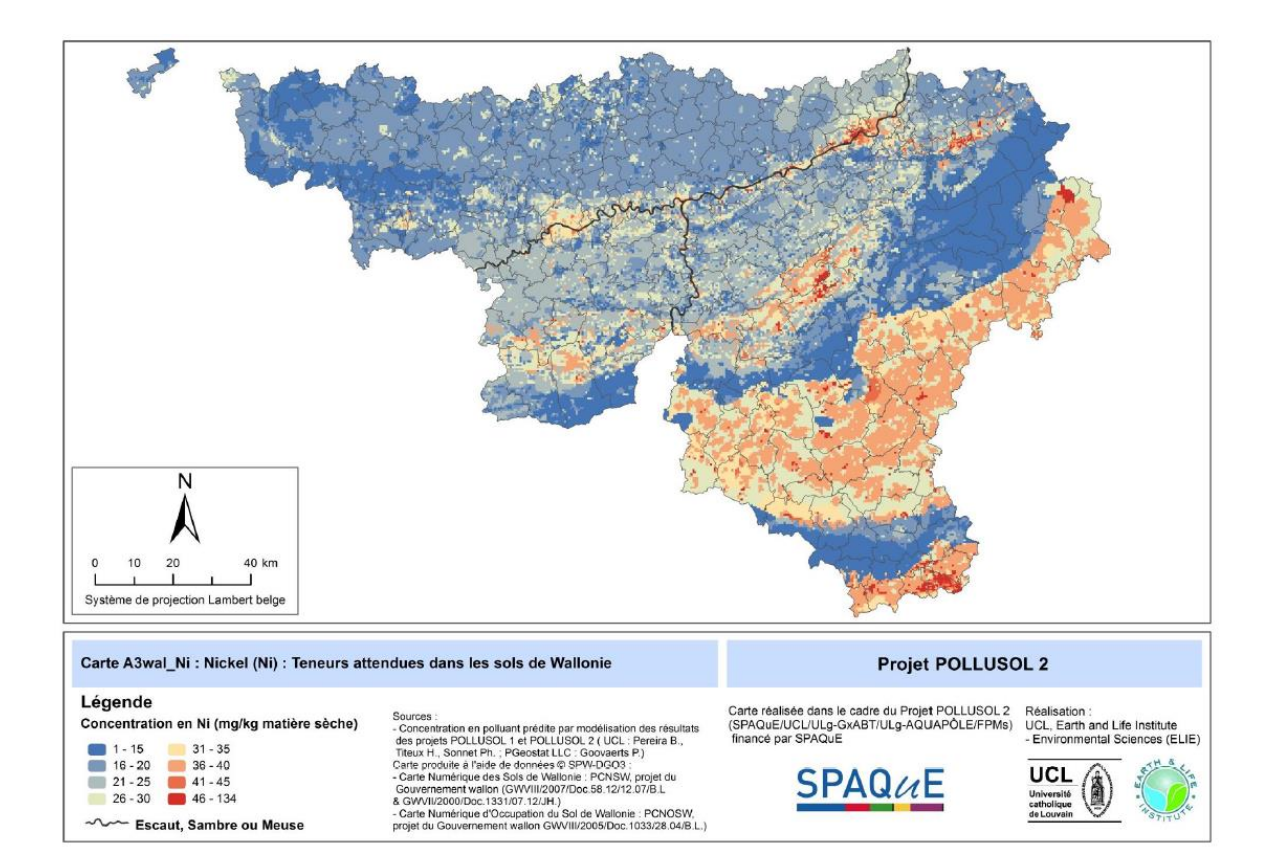

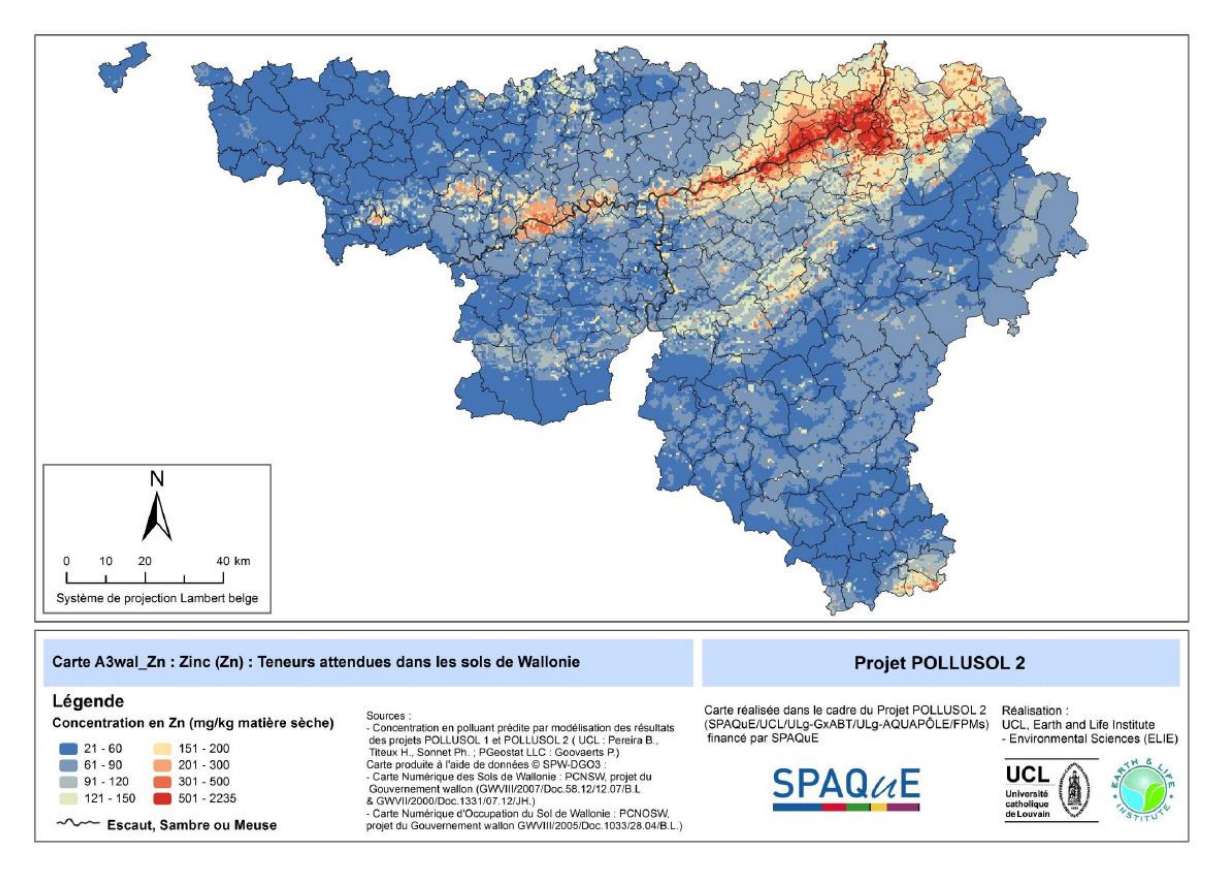

### <span id="page-5-0"></span>Annexe 2 : Tableau des résultats d'analyse des ETMs

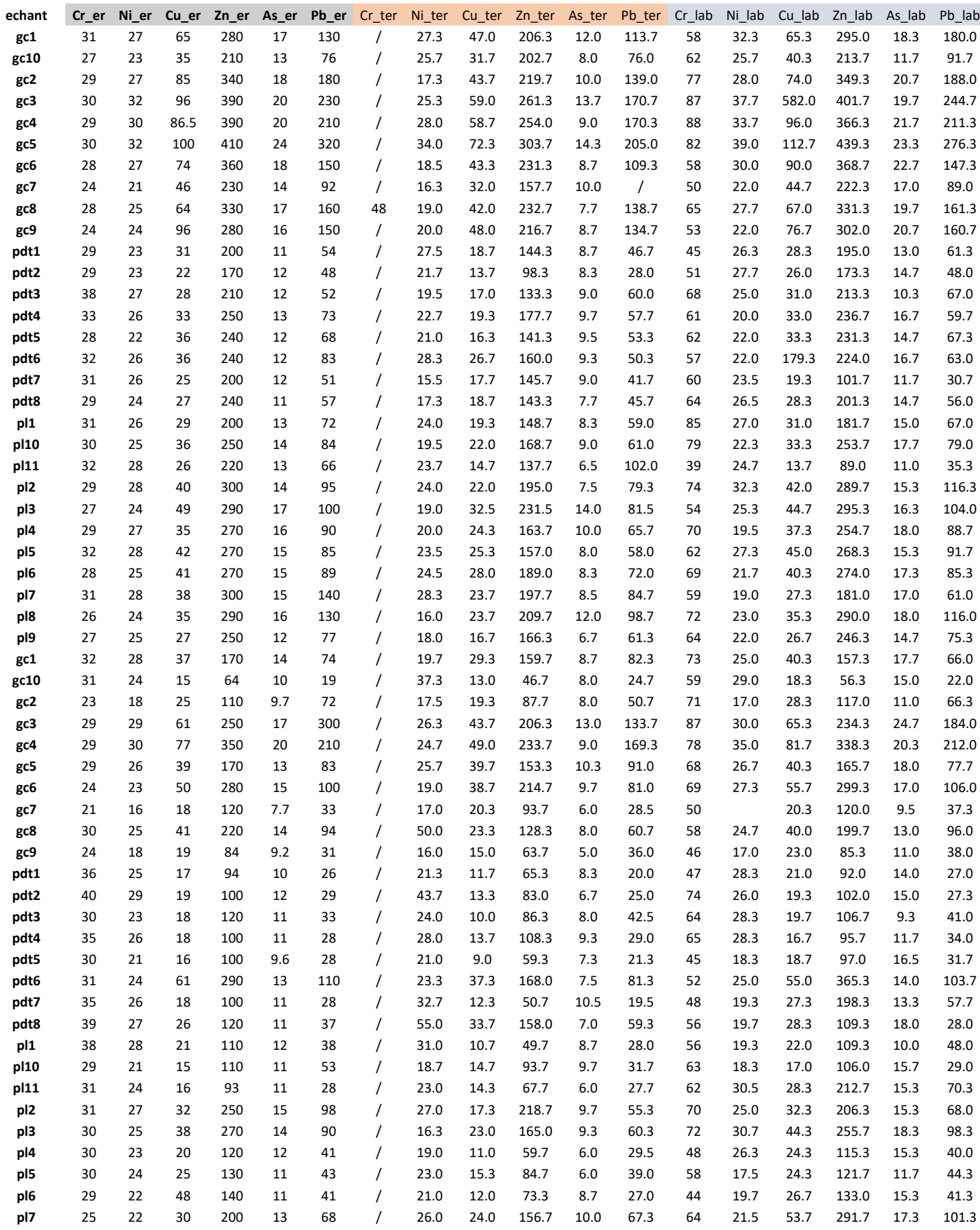

![](_page_6_Picture_1487.jpeg)

![](_page_7_Figure_0.jpeg)

<span id="page-7-0"></span>Annexes 3 : Limites supérieures et inférieures de prédiction (90%) du plomb

#### <span id="page-8-0"></span>Annexe 4 : Krigeage ordinairee et analyse des co-variables (Code R)

setwd("D:/aa TFE/3CARTO\_province de Liège/2\_R\_krigeage/RW") # empty memory and workspace gc() rm(list=ls()) # load libraries require(sp) require(raster) require(rgdal) require(randomForest) require(leaflet) require(plotKML) require(htmlwidgets) library(maptools) library(gstat) library(rgeos) library(MASS) library(readxl) require(caret) require(plyr) require(gridExtra) require(lattice) etm.plomb = read\_xlsx('ETM\_total\_cokri.xlsx') etm.plomb <- etm.plomb[complete.cases(etm.plomb[,"Pb"]),] etm <- subset(etm.plomb, select = c(4,5,6)) # Lecture des différents tif utilisés mask <- readGDAL("prov\_liege.tif") mnt <- readGDAL("mnt\_250\_extract\_ok.tif") cosw <- readGDAL("cosw\_extract\_ok.tif") ser <- readGDAL("ser\_extract\_ok.tif") slope <- readGDAL("slope\_extract\_ok.tif") province <- readOGR("D:/aa TFE/3CARTO\_province de Liège/1\_Carto\_Liège/province.shp")  $mask[mask = 3] < 1$ plot(mask) summary(mask) # Exploration des données à faire pour chaque élément etm dim(etm) names(etm) summary(etm) class(etm) #Pb dev.off() h1 <- histogram(etm\$Pb, main = "Distribution plomb", col="LightBlue", xlab = "Pb (ppm)", ylab = "%") h2 <- histogram(log10(etm\$Pb), main = "",  $col="LightBlue"$ ,  $xlab = "log10(Pb)"$ ,  $vlab = "%"$ grid.arrange(h1,h2, ncol=2) #Rajout des colonnes des transformations logarithmiques etm <- cbind(etm, lpb = log10(etm\$Pb)) #SPATIALISATION class(etm) coordinates(etm) <- ~X+Y class(etm) projection(etm) <- "+proj=lcc +lat\_1=49.8333339 +lat\_2=51.16666723333333 +lat\_0=90 +lon\_0=4.367486666666666 +x\_0=150000.01256 +y\_0=5400088.4378 +ellps=intl +units=m +no\_defs" projection(province) <- "+proj=lcc +lat\_1=49.8333339 +lat\_2=51.16666723333333 +lat\_0=90 +lon\_0=4.367486666666666 +x\_0=150000.01256 +y\_0=5400088.4378 +ellps=intl +units=m +no\_defs" etm<-etm[-zerodist(etm)[,1],] spplot(etm, zcol = "Pb", xlim = c(192500,300000), ylim = c(92000,170000), cex = 0.8, main = "Plomb en province liégeoise (mg/kg)", key.space =  $list(x = 0.1, y = 0.29, corner = c(0,1)),$  cuts = c(0,50,100,150,200,300,500,1000), sp.layout = list(list("sp.polygons", province)), scales=list(draw=T), col.regions = bpy.colors()) dev.copy(pdf,paper='a4', width = 800, height = 700,

 paste0("D:/aa TFE/3CARTO\_province de Liège/2\_R\_krigeage/RW/out\_liege/plomb\_point.pdf")) dev.off() #VARIOGRAMME # # GSTAT et semi-variogramme expérimentale pb <- gstat(formula = lpb~1, data = etm) vpb <- variogram(pb) plot(vpb, plot.nu=FALSE) # Initialisation vgmpb <- vgm(nugget = 0.05, psill = 0.15, range = 15000, model = "Sph") plot(vpb, vgmpb) # fit semivariogramme vgmpb <- fit.variogram(vpb, vgmpb, fit.method=7) plot(vpb, vgmpb, xlab = "distance (m)", main = "Semi-variogramme du plomb") vgmpb #Sum of Squared Errors between sample and fitted semivariogram to compare methods attr(vgmpb, "SSErr") # Krigeage ordinaire pb.krig <- krige(formula = lpb~1, locations = etm, newdata = mask, model = vgmpb, nmax= 30, maxdist=17150, debug.level=-1) names(pb.krig) #Transformation inverse pb.krig\$var1.pred.norm <- 10^(pb.krig\$var1.pred+0.5\*pb.krig\$var1.var) names(pb.krig) spplot(pb.krig, zcol = "var1.pred.norm", col.regions = bpy.colors(), xlim = c(192500,295000), ylim = c(92000,170000), main="Plomb predictions (ppm) ", scales = list(draw=TRUE)) dev.copy(pdf,paper='a4', width = 800, height = 700, paste0("D:/aa TFE/3CARTO\_province de Liège/2\_R\_krigeage/RW/out\_liege/plomb\_ok.pdf")) dev.off() pb.krig\$Upper.boundary <- 10^(pb.krig\$var1.pred + 1.64\*sqrt(pb.krig\$var1.var)) pb.krig\$Lower.boundary <- 10^(pb.krig\$var1.pred - 1.64\*sqrt(pb.krig\$var1.var)) names(pb.krig) pb.krig pb.krig\$sd <- 10^(sqrt(1.64\*pb.krig\$var1.var)) spplot(pb.krig, zcol = "sd", col.regions = bpy.colors(), main="écart-type", xlim = c(192500,295000), ylim = c(92000,170000), scales = list(draw=TRUE)) dev.copy(pdf,paper='a4', width = 800, height = 700, paste0("D:/aa TFE/3CARTO\_province de Liège/2\_R\_krigeage/RW/out\_liege/plomb\_ok\_sd.pdf")) dev.off() summary(pb.krig) spplot(pb.krig, zcol = "Upper.boundary", col.regions = bpy.colors(), main="Limite supérieure (90%)", xlim = c(192500,295000), ylim = c(92000,170000), scales = list(draw=TRUE)) dev.copy(pdf,paper='a4', width = 800, height = 700, paste0("D:/aa TFE/3CARTO\_province de Liège/2\_R\_krigeage/RW/out\_liege/plomb\_ok\_ls.pdf")) dev.off() spplot(pb.krig, zcol = "Lower.boundary", col.regions = bpy.colors(), main="Limite inférieure (90%)", xlim = c(192500,295000), ylim = c(92000,170000), scales = list(draw=TRUE)) dev.copy(pdf,paper='a4', width = 800, height = 700, paste0("D:/aa TFE/3CARTO\_province de Liège/2\_R\_krigeage/RW/out\_liege/plomb\_ok\_li.pdf")) dev.off() pb.krig\$var1.sd <- sqrt(pb.krig\$var1.var) max(pb.krig\$sd, na.rm=T) min(pb.krig\$sd, na.rm=T) # CROSS VALIDATION cv.o <- krige.cv(lpb ~ 1, etm, model=vgmpb, nfold=nrow(etm), nmax= 30, maxdist=17150, debug.level=-1) summary(cv.o) res <- as.data.frame(cv.o)\$residual sqrt(mean(res^2)) #RMSE mean(res) #MEAN ERROR mean(res^2/as.data.frame(cv.o)\$var1.var) rm(res) diff <- 10^(cv.o\$var1.pred+0.5\*cv.o\$var1.var) - 10^(etm\$lpb)

```
summary(diff)
histogram(diff, col="lightblue2",
      main="Cross-Validation erreurs", xlab="ppm", breaks = 10)
################## COKRIGEAGE ###################
cokri < -subset(etm.plot, select = c(4,5,6,14,15,16))summary(cokri)
cokri <-subset(cokri, slope>=1)
#CO-VARIABLE SLOPE
h1 <- histogram(cokri$slope, 
         col="LightBlue", xlab = "Pente (°)")
h2 <- histogram(log10(cokri$slope), 
          col="LightBlue", xlab = "Pente (log)")
grid.arrange(h1,h2, ncol=2)
h1 <- histogram(cokri$RASTERVALU, 
          col="LightBlue", xlab = "élévation (m)")
h2 <- histogram(log10(cokri$RASTERVALU), 
         col="LightBlue", xlab = "élévation (log)")
grid.arrange(h1,h2, ncol=2)
cokri <-subset(cokri, slope>=1)
cokri <- cbind(cokri,
         lpb = log10(cokri$Pb),
         lslope = log10(cokri$slope),
         lele = log10(cokri$RASTERVALU))
str(cokri)
a <- xyplot(cokri$lpb ~ cokri$lslope, pch=20, cex=1.2, col="red4",
     ylab="log10(Pb)", xlab="pente (log)")
(r <- cor(cokri$lpb,log10(cokri$slope), use = "complete"))
(r2 <- r^2)# ---> 19% expliqué par le slope
#CO-VARIABLE MNT
b<- xyplot(cokri$lpb ~ cokri$lele, pch=20, cex=1.2, col="red4",
    ylab="log10(Pb)", xlab="log10(élévation)")
(r <- cor(cokri$lpb,cokri$RASTERVALU, use = "complete"))
(r2 <- r^2)
r2 #---> 11.6 % expliqué par le MNT
grid.arrange(a,b,ncol = 2, nrow = 3)dev.copy (pdf, paper='a4', width = 800, height = 700, paste0("D:/aa TFE/3CARTO_province de Liège/2_R_krigeage/RW/out_liege/corré_pente_ele.pdf"))
dev.off()
coordinates(cokri) <- ~X+Y
class(cokri)
projection(cokri) <- "+proj=lcc +lat_1=49.8333339 +lat_2=51.16666723333333 +lat_0=90 +lon_0=4.367486666666666
+x_0=150000.01256 +y_0=5400088.4378 +ellps=intl +units=m +no_defs"
cokri<-cokri[-zerodist(cokri)[,1],]
slope <- gstat(formula = lslope~1, data = cokri)
vslope <- variogram(slope)
plot(vslope, plot.nu=FALSE)
# define initial semivariogram model
vgmslope <- vgm(nugget = 0.035, psill = 0.05, range = 30000, model = "Exp")
plot(vslope, vgmslope)
# fit semivariogram model
vgmslope <- fit.variogram(vslope, vgmslope, fit.method=7)
plot(vslope, vgmslope)
vgmslope
(g \leq g \text{stat(NULL}, id = "lpb", form = lpb " 1, data = cokri))(g \leq g \text{stat}(g, id = "lslope", form = lslope " 1, data=cokri))v.cross <- variogram(g)
str(v.cross)
plot(v.cross, pl=F)
(g \leq-gstat(g, id = "lpb", model = vgmpb, fill-all=T))(g <- fit.lmc(v.cross, g))
plot(variogram(g), model=g$model) 
k.c <- predict(g, mask, nmax= 30,debug.level=-1)
names(k.c)
```
k.c\$lpb.pred.norm <- 10^(k.c\$lpb.pred+0.5\*k.c\$lpb.var) names(k.c) plot.kresults(k.c, "lpb.pred.norm", mask, cokri, "Plomb", "CK avec la pente ") spplot(k.c, zcol = "lpb.pred.norm", col.regions = bpy.colors(), main="CK du plomb avec la pente ", xlim = c(192500,295000), ylim = c(92000,170000), scales = list(draw=TRUE)) dev.copy(pdf,paper='a4', width = 800, height = 700, paste0("D:/aa TFE/3CARTO\_province de Liège/2\_R\_krigeage/RW/out\_liege/ck\_pb\_slope.pdf")) dev.off()

#### <span id="page-11-0"></span>Annexe 5: Modèle Random Forest (Code R)

#RANDOM FOREST LIEGE setwd("D:/aa TFE/3CARTO\_province de Liège/2\_R\_krigeage/RW") gc() rm(list=ls()) # packages nécessaires require(sp) require(raster) require(rgdal) require(randomForest) require(leaflet) require(plotKML) require(htmlwidgets) library(htmltools) library(maptools) library(gstat) library(rgeos) library(MASS) library(readxl) require(caret) require(plyr) #création de la variable à prédire # retrait des colonnes non nécessaires etm = read\_xlsx('ETM\_total\_liege.xlsx') summary(etm) etm <- etm[,-c(1,2)]  $varpb = etm[$ , $c(1,2,3)]$ str(varpb) head(varpb) names(varpb) = c("X","Y","Pb") varpb\_ok = as.data.frame(varpb) #Traitement des données d1= subset(varpb\_ok, varpb\_ok\$Pb != -9999) dum = duplicated(d1) summary(dum) save(d1, file = "pointData.rda")  $d = d1$ str(d) head(d) save(d, file = "pointData\_Plomb.rda") summary(d\$Pb) dev.off() hist(d\$Pb, col = "lightblue", xlab="mg/kg", main="Plomb") coordinates(d) <- ~ X+Y plot(d) str(d) # légende breaks <- c(seq(0,900,100),seq(1000,5000,1000)) # plot spplot(d, c("Pb"), cuts = breaks,  $cex = 0.7$ , sp.layout = list(arrow), key.space = "right",

```
 main = "Concentrations en Plomb (mg/kg)",
    xlab = "easting (m)",
     ylab = "northing (m)",
     scales = list(draw=T))
d= as(varpb_ok, Class="data.frame")
#Création d'un stack de co-variables
mask <- readGDAL("prov_liege.tif")
mnt <- readGDAL("mnt_250_extract_ok.tif")
cosw <- readGDAL("cosw_extract_ok.tif")
ser <- readGDAL("ser_extract_ok.tif")
slope <- readGDAL("slope_extract_ok.tif")
cov.lst <- list.files(path="stack", pattern = ".tif")
r1 <- stack(paste0("stack/", cov.lst))
cov.lst
class(r1)
dim(r1)
plot(r1[["cosw_extract_ok"]], main = "Cosw Model", xlab = "Easting (m)", ylab ="Northing(m)")
m <- raster(paste0("prov_liege.tif"))
r2 <- mask(r1,m)
plot(r2[["cosw_extract_ok"]], main = "Cosw Model", xlab = "Easting (m)", ylab ="Northing(m)")
r4 <- as(r2, "SpatialGridDataFrame")
r5 <- as(r4, Class = "data.frame")
nzv <- nearZeroVar(r5, saveMetrics = TRUE)
nzv
summary(nzv$zeroVar)
summary(nzv$nzv)
r6 <- r5
summary(r6)
r <- r6[complete.cases(r6),]
names(r6)
r <- cbind(r6[,c("s1","s2")], r6[,!names(r6) %in% c("s1","s2")])
names(r6)
save(r, file='covariateStack.rda')
#Matrice de régression
coordinates(d) <- ~X+Y
proj4string(d)<- CRS("+proj=lcc +lat_1=49.8333339 +lat_2=51.16666723333333
            +lat_0=90 +lon_0=4.367486666666666 +x_0=150000.01256
            +y_0=5400088.4378 +ellps=intl +units=m +no_defs")
str(d)
gridded(r) <- ~s1+s2
proj4string(r)<- CRS("+proj=lcc +lat_1=49.8333339 +lat_2=51.16666723333333
            +lat_0=90 +lon_0=4.367486666666666 +x_0=150000.01256
            +y_0=5400088.4378 +ellps=intl +units=m +no_defs")
dum <- over(d,r)
rm <- cbind(d@data, d@coords, dum)
save(rm, file="regressionMatrix.rda")
#RANDOM FOREST
# set random seed
set.seed(20180523)
load("regressionMatrix.rda")
load("covariateStack.rda")
summary(complete.cases(rm))
rm[!complete.cases(rm),]
rm <- rm[complete.cases(rm),]
summary(rm$Pb)
rm <- rm[rm$Pb!=0,]
names(rm)
d <- rm$Pb
covar <- rm[,4:10]
names(covar)
rf < -r andom Forest(x = covar, y = d)
str(rf, max.level=2)
head(getTree(rf, k=1, labelVar = TRUE))
dev.off
```

```
varImpPlot(rf, main = "Random Forest")
plot(rf$predicted, rf$y, xlab="Plomb prédit (mg/kg)", ylab="Plomb mesuré (mg/kg)")
abline(0,1)
summary(rf$predicted)
summary(etm$Pb)
round(rf$mse[rf$ntree],1) #16543.2
round(rf$rsq[rf$ntree],2) #0.44
plot(rf$mse, xlab = "trees", ylab = "MSE")
plot(rf$rsq, xlab = "trees", ylab = "Rsquared")
r <- r[complete.cases(r),]
p.temp <- predict(rf, newdata = r)
str(p.temp)
summary(p.temp)
names(r)
# Compilation des prédictions
p <- data.frame(x = r$s1, y = r$s2, Pb = p.temp)
head(p)
gridded(p) < -x+yproj4string(p) <- CRS("+proj=lcc +lat_1=49.8333339 +lat_2=51.16666723333333
            +lat_0=90 +lon_0=4.367486666666666 +x_0=150000.01256
            +y_0=5400088.4378 +ellps=intl +units=m +no_defs")
p.r <- raster(p)
spplot(p, zcol = "Pb")
plot(p.r)
spplot(p, zcol = "Pb", at = c(0,50,100,140,150,160,170,180,190,200,210,220,240,260,280,300,320,340,360,380,400,1000) ,
    scales = list(draw=T),
    main = "RF Plomb (mg/kg)")
dev.copy(pdf,paper='a4', width = 800, height = 700,
     paste0("D:/aa TFE/3CARTO_province de Liège/2_R_krigeage/RW/out_liege/rf_pb.pdf"))
dev.off()
p$safe <- factor(ifelse(p$Pb > 200, 
              1, 0), labels=c("Non-contaminé","Contaminé"))
spplot(p, zcol = "safe", #at = c(0,50,100,140,150,160,170,180,190,200,210,220,240,260,280,300,320,340,360,380,400,1000) ,
    scales = list(draw=T),col.regions = c("darkgreen", "red"),
    main = "Contamination au plomb")
dev.copy(pdf,paper='a4', width = 800, height = 700,
     paste0("D:/aa TFE/3CARTO_province de Liège/2_R_krigeage/RW/out_liege/contami_pb.pdf"))
dev.off()
names(p)
# Créatino d'un fichier de sortie
dir.create(paste0(getwd(),"/out"))
# save as GeoTIFF
writeGDAL(p["Pb"], fname = "./out/Plomb_random_forest.tif", drivername = "GTiff", type = "Float32")
marai <- readOGR("points_maraichers.shp")
pop <- read.csv2("marai_pops.csv", sep=";")
str(pop)
########### #Cartes interactives
# Matrice de régression à un nouvel objet
d.ll <- rm
# Projection des coordonnées
coordinates(d.ll) <- ~X+Y
proj4string(d.ll) <- CRS("+proj=lcc 
              +lat_1=49.8333339 +lat_2=51.16666723333333
              +lat_0=90 +lon_0=4.367486666666666 +x_0=150000.01256
              +y_0=5400088.4378 +ellps=intl +units=m +no_defs")
d.ll <- spTransform(d.ll, CRSobj = CRS("+init=epsg:4326"))
# Carte basique
leaflet() %>%
  addTiles() %>%
 addMarkers(data = d.ll)
# maraîchers de la ceinture alimentaire
leaflet() %>%
  addTiles() %>%
  addMarkers(data = marai)
```
# Popups my\_pops <- paste0( "<strong>Site: </strong>", d.ll\$ProfID, '<br> <strong> Plomb (mg/kg): </strong>', round(d.ll\$Pb,1)) ####### Créatino de la carte interactive leaflet() %>% addProviderTiles("Esri.WorldImagery") %>% addMarkers(data = d.ll, popup = my\_pops) leaflet() %>% addProviderTiles("Esri.WorldImagery") %>% addMarkers(data = marai) # Jeu de couleurs pal1 <- colorQuantile("YlOrBr", domain = rm\$Pb) pal2 <- colorNumeric(SAGA\_pal[[1]], domain = d.ll\$Pb, na.color = "transparent") # Quantiles du plomb (ll1 <- leaflet() %>% addProviderTiles("Esri.WorldImagery") %>% addCircleMarkers(data = d.ll, color = ~pal1(Pb), popup = my\_pops) %>% addLegend("bottomright", pal = pal1, values = d.ll\$Pb, title = "Plomb",  $opacity = 0.8$ ) # Concentrations du plomb (ll2 <- leaflet() %>% addProviderTiles("Esri.WorldImagery") %>% addCircleMarkers(data = d.ll, color = ~pal2(Pb), popup = my\_pops) %>% addLegend("bottomright", pal = pal2, values = d.ll\$Pb, title = "Concentration en Plomb (mg/kg)",  $opacity = 0.8$ ) saveWidget(ll1, file = paste0(getwd(),"/out/Plomb\_liege.html",sep="")) # Légende header <- "Concentrations en Plomb(mg/kg)" pal <- colorBin(SAGA\_pal[[1]], values(p.r),bins = c(0,50,100,150,200,250,300,350,400,450,500,600,700,800,900,1000,1500), na.color = "transparent") # Création du Leaflet description <- paste(sep = "<br>", marai\$PopupInfo) (ll <- leaflet() %>% addProviderTiles("Esri.WorldImagery") %>% addRasterImage(p.r, colors=pal, opacity=0.5) %>% addLegend(pal=pal, values=values(p.r), title=header)%>% addMarkers(data = marai, popup = description)) saveWidget(ll, file = paste0(getwd(),"/out/plomb\_province\_liege.html",sep="")) # Carte save(p, p.r, file="rfplombmap.rda") # Modèle save(rm,rf,file="randomForestModel.rda") # Environnement save.image("randomForest.rda") #VALIDATION RANDOM FOREST # set random seed set.seed(20180523) load("randomForestModel.rda") # Erreurs de prédiction pe <- rf\$predicted - rf\$y # Statistiques summary(pe) hist(pe, breaks = 10) # ME (me <- round(mean(pe),3)) #round permet d'imposer le nombre de décimal # MSE (mse <- round(mean(pe\*\*2),2)) # RMSE (rmse <- round(sqrt(mean(pe\*\*2)),2)) # RMedSE

(rmedse <- round(sqrt(median(pe\*\*2)),2)) # AVE (ave <- round(1-(sum(pe\*\*2)/(sum((rf\$y-mean(rf\$y))\*\*2))),3)) # create empty matrix valstat <- matrix(nrow=6, ncol=1) # add statistics valstat <- rbind(me,mse,rmse,rmedse,ave,rsqCor) #remplir les lignes avec rbind et les colonnes avec cbind # give row and column names row.names(valstat) <- c('ME', 'MSE', 'RMSE', 'RMedSE', 'AVE', 'RSQ-COR') colnames(valstat) <- c('value') # export write.csv(valstat, "rf\_validation.csv") ## ----correlation\_plot, message=F-# scatterplot plot(rf\$predicted, rf\$y, xlab="Plomb prédit (ppm)", ylab="Plomb mesuré (ppm)") abline(0,1) ## ----trainControl, results = 'hide', message=F----# create an object with the training parameters cvPar <- trainControl( method = "cv", number = 5, verboseIter = TRUE, savePredictions = TRUE) # inspect str(cvPar) # copy soil property values to a new vectors d <- rm\$Pb # copy the covariates to new data.frames covar <- rm[,4:10] # define the mtry parameter (1/3 of the number of covariates by default) mtry <- data.frame(mtry = floor(ncol(covar)/3)) # or: rf\$mtry # cross-validation with caret package rf.cv <- train(x = covar, y = d, method = "rf", trControl = cvPar, tuneGrid = mtry, do.trace=25) ## ----train\_inspect, results = 'hide', message=F---# inspect str(rf.cv, max.level = 1) # object class class(rf.cv) # cross validation predictions str(rf.cv\$pred) head(rf.cv\$pred) # results per fold rf.cv\$resample # aggregated results rf.cv\$results ## ----finalModel, message=F----------------------------------------------- # MSE round(rf.cv\$finalModel\$mse[500], digits = 3) # RMSE round(sqrt(rf.cv\$finalModel\$mse[500]), digits = 3) # R2 (= AVE for OOB) round(rf.cv\$finalModel\$rsq[500], digits = 3) ## ----originalModel, message=F--# MSE round(rf\$mse[500], digits = 3) # RMSE round(sqrt(rf\$mse[500]), digits = 3) # R2 (= AVE for OOB) round(rf\$rsq[500], digits = 3) # MSE round(mean((rf.cv\$pred\$pred-rf.cv\$pred\$obs)\*\*2), digits = 3) # RMSE round(sqrt(mean((rf.cv\$pred\$pred-rf.cv\$pred\$obs)\*\*2)), digits = 3) # AVE round(1-(sum((rf.cv\$pred\$pred-rf.cv\$pred\$obs)\*\*2)/(sum((rf.cv\$pred\$obs-mean(rf.cv\$pred\$obs))\*\*2))), digits = 3) # copy cross-validation predictions to new data.frame cv.pred <- rf.cv\$pred

# order cv.pred <- cv.pred[order(cv.pred\$rowIndex, decreasing = FALSE),] # append to dataset rm\$cv.pred <- cv.pred\$pred # calculate prediction error rm\$pe <- rm\$cv.pred-rm\$Pb # save various outputs save.image("validation.rda")